## **Basic HTML Document Structure**

Basic Html document contains two parts :

- 1. Head part : the Head element contains title and some meta data(data about data ) of desired HTML document .<br>2. Body part : the Body element contains information to be displayed on the
- 

web page or HTML document .<br>Need to maintain HTML compatibility while using the document declaration and tags using DTD software(Document Type Definition contains set of markup declarations ) and some basic tags for creation of a new web page .

Normal structure of HTML page given below :

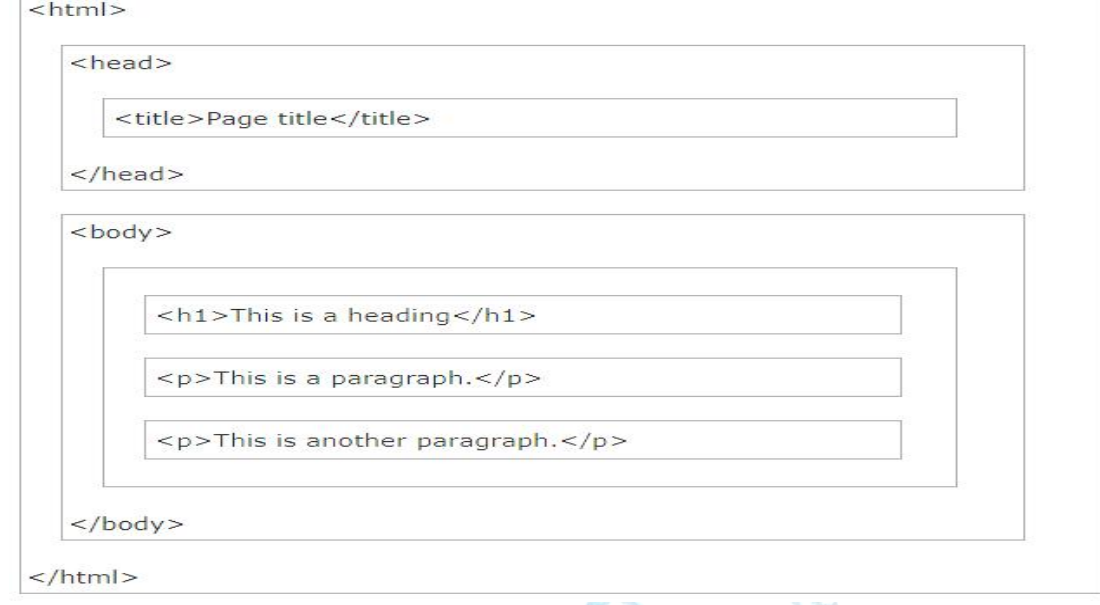

Tags role to be played in HTML document **:**

 $\le$ html $>$ 

This tag says that web page is written in HTML Language <head>

Head part contains elements of meta data  $<$ title $>$ 

Contains the title of web page to be displayed

 $\langle$ title $\rangle$ 

</head>

 $$ 

This tag contains the data to be displayed on the web page or Content to be displayed on the site

 $\langle h1\rangle$ This shows the heading part to be displayed  $\langle h1\rangle$ 

 $\langle p \rangle$  This contains the para-graphical data to be displayed  $\langle p \rangle$ 

 $<$ /body>

 $<$ /html $>$ 

### **What application toneed write HTML code ?**

The web pages are created and modified while wrote code in professional HTML editors like : Notepad++,Coffee Cup,Aptana Studio,NetBeans,Blue fish,and Kompozer etc……..,

 $\triangleright$  For sake of learning the HTML coding we recommend to use the simple text editors :

Notepad (WINDOWS OPERATING SYSTEM ) TextEdit (Macintosh operating system)

Procedure to be fallowed to enter and wrote HTML coding :

#### **Notepad (pc):**

start > programs > accessories > Notepad (or) windows+s > then type Notepad > press enter

#### **Textedit (mac)**:

Preferences > format > choose "plain text "

How to wrote a simple HTML document to display your name :

```
1. Open Notepad or Textedit in computer
```
2. Then wrote code to display your Name as heading and caption as normal :

```
3.
```

```
\langlehtml\rangle
```

```
<head><title>Readstall</title>
```

```
\langle/head\rangle\langle body \rangle
```

```
<h1>READSTALL.COM</h1>
```

```
\langle p \rangleKnowledge hub\langle p \rangle
```

```
\langle/body>
```
 $\langle$ /html $\rangle$ 

4. Then save text document as with extension of .HTML

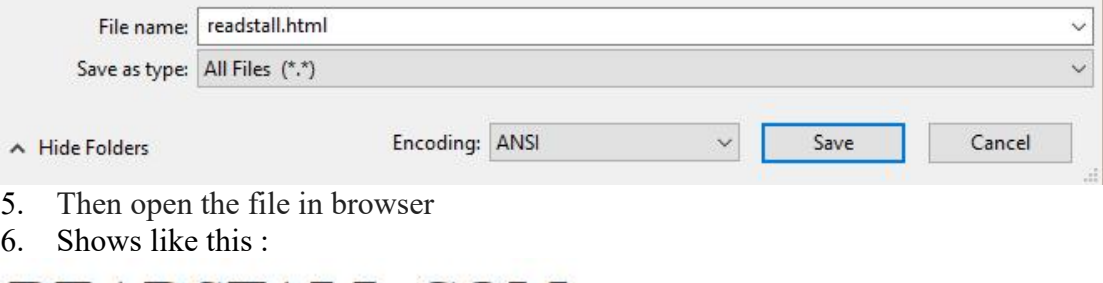

# **READSTALL.COM**

Knowledge hub